# 1

# **INTRODUCTION**

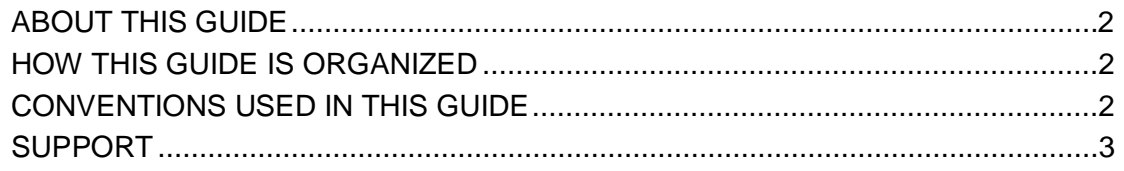

## <span id="page-1-0"></span>**ABOUT THIS GUIDE**

This guide provides information and instructions pertaining to the Quality Improvement and Evaluation System (QIES) hospice systems to users who submit and/or manage hospice patient data records. It is primarily a reference and learning tool for the QIES Assessment Submission And Processing (ASAP) Hospice Item Set (HIS) submission system.

#### <span id="page-1-1"></span>**HOW THIS GUIDE IS ORGANIZED**

This user's guide is organized into six sections:

- Section 1, **Introduction**, provides general information about this guide, its organization, and document conventions.
- Section 2, **Overview**, introduces the Hospice system and describes system requirements (software and hardware) in addition to applicable software training that should be obtained prior to using the system.
- Section 3, **Functionality**, describes how to establish communication and submit Hospice data.
- Section 4, **Reports**, briefly describes the Final Validation and other reports that are available to providers in the CASPER Reporting application.
- Section 5, **Error Messages**, lists the error messages that may be encountered during the submission and validation processes and provides troubleshooting assistance.
- Section 6, **Glossary**, is a list of acronyms and terms used in the guide.
- Appendix A, **Quick Reference To Hospice File Submissions, Submission Status, and Final Validation Reports** provides step-by-step instructions for submitting files, checking their processing status, and requesting and/or viewing Final Validation Reports.
- <span id="page-1-2"></span>• Appendix B, **Resident Match** describes in detail the resident-matching process used to associate assessment records with existing or new patient (resident) records.

## **CONVENTIONS USED IN THIS GUIDE**

This guide uses the following conventions:

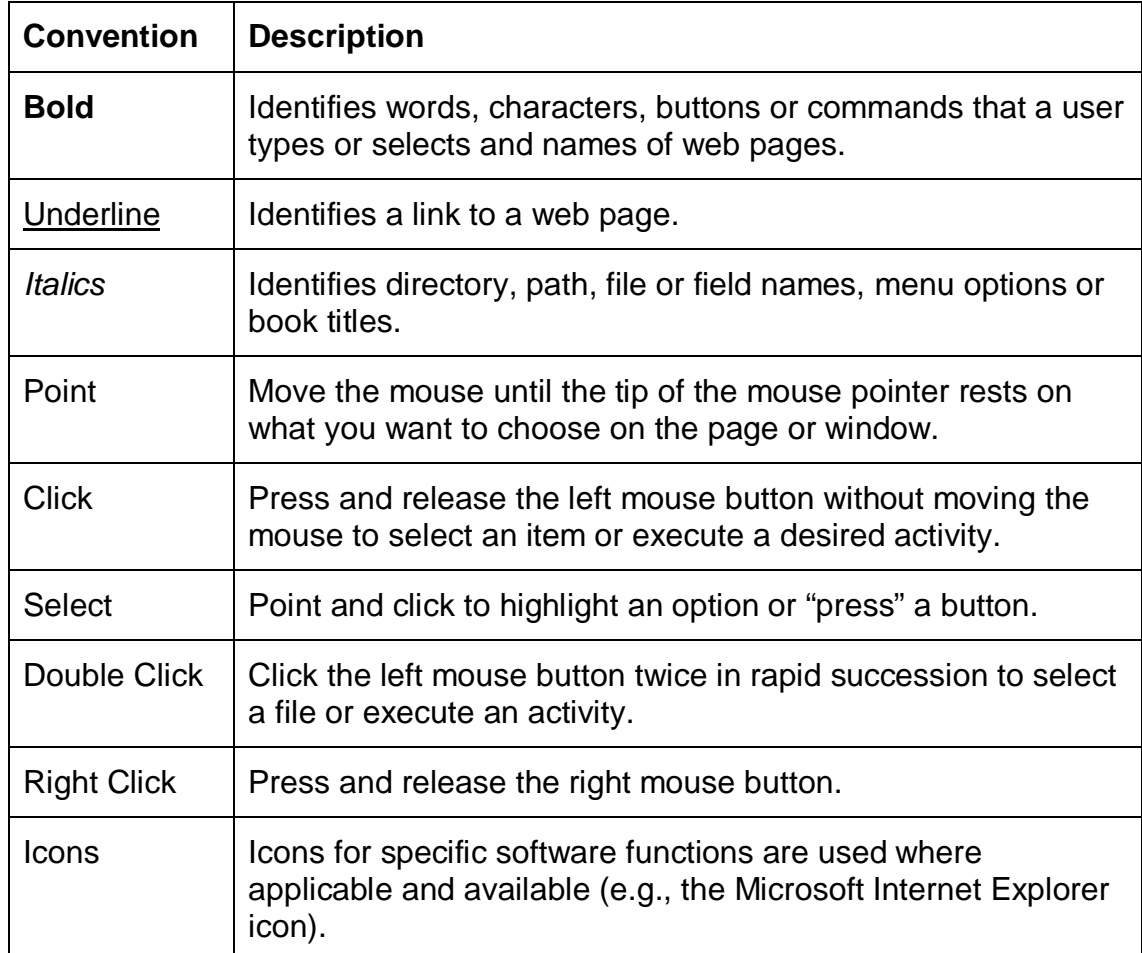

**NOTE**: Special notes or suggestions to the user display in a bordered box, similar to this one.

#### <span id="page-2-0"></span>**SUPPORT**

You may contact the QTSO Helpdesk by phone at 1-877-201-4721 or e-mail at [help@qtso.com](mailto:help@qtso.com) if you have any questions about the QIES ASAP Hospice system.